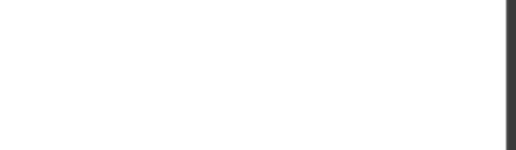

**101-500.28q**

Number: 101-500 Passing Score: 800 Time Limit: 120 min

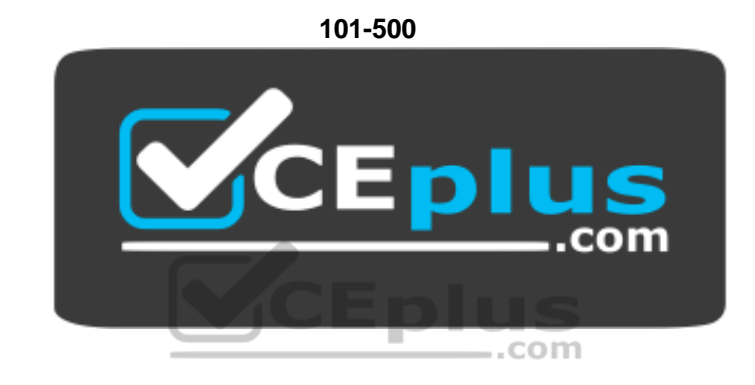

**Website:** [https://vceplus.com](https://vceplus.com/) **VCE to PDF Converter:** <https://vceplus.com/vce-to-pdf/> **Facebook:** <https://www.facebook.com/VCE.For.All.VN/> **Twitter :** [https://twitter.com/VCE\\_Plus](https://twitter.com/VCE_Plus)

https://vceplus.com/

**LPIC-1 Exam 101**

**Exam A**

**QUESTION 1**

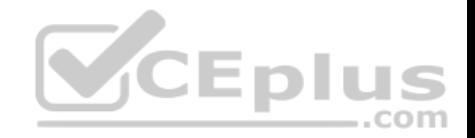

Which of the following is true when a file system, which is neither listed in /etc/fstab nor known to system, is mounted manually?

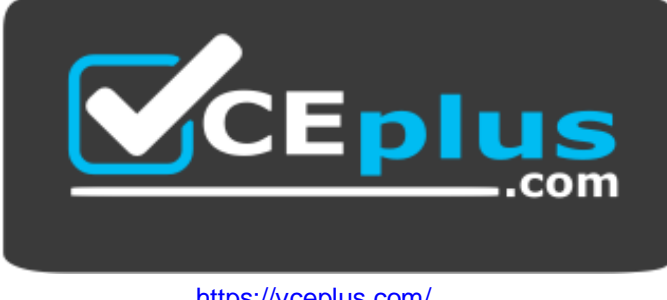

https://vceplus.com/

- A. systemd ignores any manual mounts which are not done using the systemctl mount command
- B. The command systemetl mountsync can be used to create a mount unit based on the existing mount
- C. systemd automatically generates a mount unit and monitors the mount point without changing it
- D. Unless a systemd mount unit is created, systemd unmounts the file system after a short period of time
- E. systemctl unmount must be used to remove the mount because system opens a file descriptor on the mount point

**Correct Answer:** B **Section: (none) Explanation**

**Explanation/Reference:**

**QUESTION 2** What does the command mount  $-\text{bind}$  do?

- A. It makes the contents of one directory available in another directory
- B. It mounts all available filesystems to the current directory
- C. It mounts all user mountable filesystems to the user's home directory
- D. It mounts all file systems listed in /etc/fstab which have the option userbind set
- E. It permanently mounts a regular file to a directory

**Correct Answer:** A **Section: (none) Explanation**

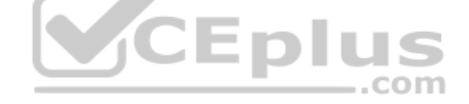

https://vceplus.com/

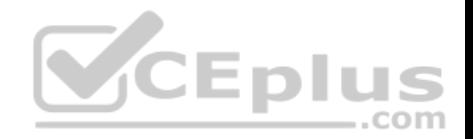

# **Explanation/Reference: QUESTION 3**

Consider the following output from the command ls –i:

525385 -rw-rw-r-- 2 1000 1000 0 Feb 12 19:44 a.txt 526255 lrwxrwxrwx 1 1000 1000 5 Feb 12 19:44 b.txt -> a.txt

How would a new file named  $c.txt$  be created with the same inode number as  $a.txt$  (Inode 525385)?

A. ln –h a.txt c.txt B. ln c.txt a.txt C. ln a.txt c.txt D. ln –f c.txt a.txt

E. ln –i 525385 c.txt

**Correct Answer:** C **Section: (none) Explanation**

**Explanation/Reference:**

**QUESTION 4** Consider the following directory:

drwxrwxr-x 2 root sales 4096 Jan 1 15:21 sales

Which command ensures new files created within the directory sales are owned by the group sales? (Choose two.)

- A. chmod g+s sales
- B. setpol –R newgroup=sales sales
- C. chgrp –p sales sales
- D. chown --persistent \*.sales sales
- E. chmod 2775 sales

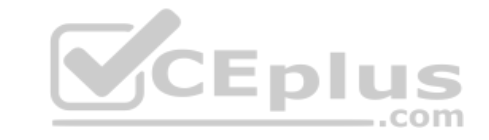

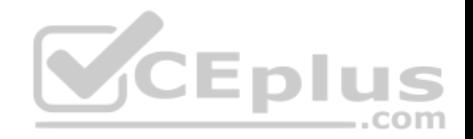

**Correct Answer:** CE **Section: (none) Explanation**

**Explanation/Reference:**

#### **QUESTION 5**

In order to display all currently mounted filesystems, which of the following commands could be used? (Choose two.)

- A. cat /proc/self/mounts
- B. free
- C. lsmounts
- D. mount
- E. cat /proc/filesystems

**Correct Answer:** AD **Section: (none) Explanation**

**Explanation/Reference:**

#### **QUESTION 6**

When considering the use of hard links, what are valid reasons not to use hard links?

- A. Hard links are not available on all Linux systems because traditional filesystems, such as ext4, do not support them
- B. Each hard link has individual ownership, permissions and ACLs which can lead to unintended disclosure of file content
- C. Hard links are specific to one filesystem and cannot point to files on another filesystem
- D. If users other than  $root$  should be able to create hard links, suln has to be installed and configured
- E. When a hard linked file is changed, a copy of the file is created and consumes additional space

**Correct Answer:** A **Section: (none) Explanation**

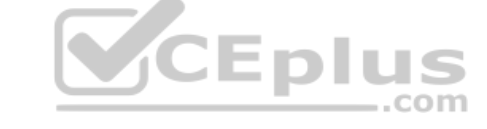

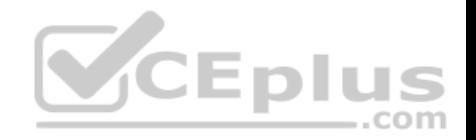

# **Explanation/Reference:**

## **QUESTION 7**

In compliance with the FHS, in which of the directories are man pages found?

- A. /opt/man/
- B. /usr/doc/
- C. /usr/share/man/
- D. /var/pkg/man E. /var/man/

# **Correct Answer:** C **Section: (none) Explanation**

# **Explanation/Reference:**

# **QUESTION 8**

FILL BLANK

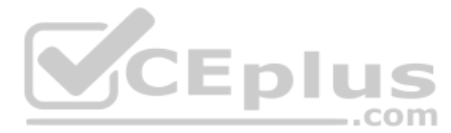

Which file in the /proc filesystem lists parameters passed from the bootloader to the kernel? (Specify the file name only **without any path**.)

**Correct Answer:** cmdline **Section: (none) Explanation**

## **Explanation/Reference:**

# **QUESTION 9**

What is the process ID number of the init process on a System V init based system?

- A. -1
- B. 0
- C. 1
- D. It is different with each reboot
- E. It is set to the current run level

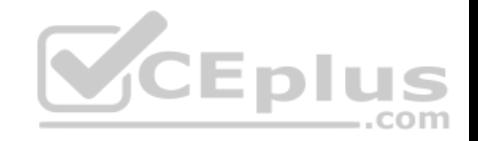

**Correct Answer:** C **Section: (none) Explanation Explanation/Reference:**

#### **QUESTION 10**

When is the content of the kernel ring buffer reset? (Choose two.)

- A. When the ring buffer is explicitly reset using the command dmesg --clear
- B. When the ring buffer is read using dmesg without any additional parameters
- C. When a configurable amount of time, 15 minutes by default, has passed
- D. When the kernel loads a previously unloaded kernel module
- E. When the system is shut down or rebooted

**Correct Answer:** AE **Section: (none) Explanation**

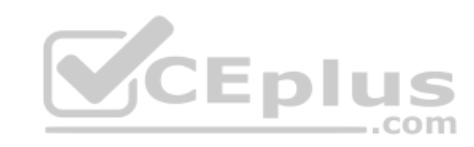

**Explanation/Reference:**

#### **QUESTION 11**

What is the first program the Linux kernel starts at boot time when using System V init?

A. /lib/init.so

- B. /proc/sys/kernel/init
- C. /etc/rc.d/rcinit
- D. /sbin/init
- E. /boot/init

**Correct Answer:** D **Section: (none) Explanation**

**Explanation/Reference:**

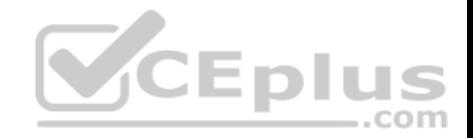

# **QUESTION 12**

A Debian package creates several files during its installation. Which of the following commands searches for packages owning the file /etc/debian version?

- A. apt-get search /etc/debian\_version
- B. apt -r /etc/debian version C. find /etc/debian version -dpkg
- D. dpkg -S /etc/debian version
- E. apt-file /etc/debian version

**Correct Answer:** C **Section: (none) Explanation**

# **Explanation/Reference:**

## **QUESTION 13**

Which of the following directories on a 64 bit Linux system typically contain shared libraries? (Choose two.)

- A.  $\sim/$ . lib64/
- B. /usr/lib64/
- C. /var/lib64/
- D. /lib64/
- E. /opt/lib64/

**Correct Answer:** AD **Section: (none) Explanation**

**Explanation/Reference:**

# **QUESTION 14**

Which of the following files exist in a standard GRUB 2 installation? (Choose two.)

...com

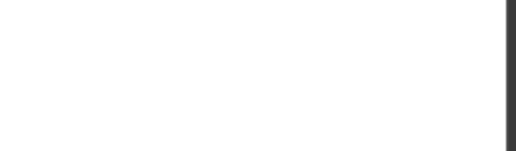

- A. /boot/grub/stages/stage0
- B. /boot/grub/i386-pc/1vm.mod
- C. /boot/grub/fstab
- D. /boot/grub/grub.cfg
- E. /boot/grub/linux/vmlinuz

**Correct Answer:** BD **Section: (none) Explanation**

**Explanation/Reference:**

# **QUESTION 15**

Which of the following commands installs all packages with a name ending with the string foo?

- A. zypper get "\*foo"
- B. zypper update "foo?"
- C. zypper force "foo\*"
- D. zypper install "\*foo"

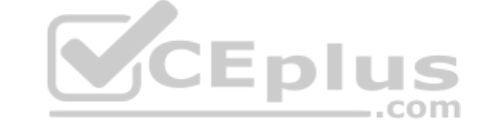

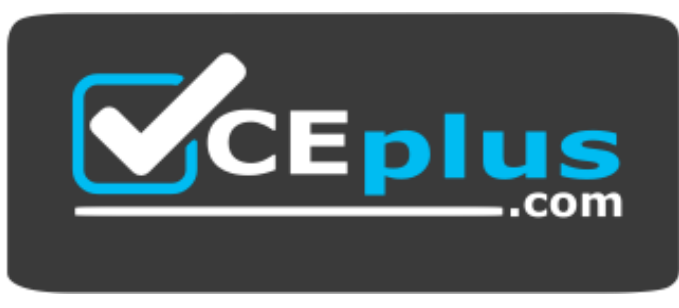

https://vceplus.com/

E. zypper add ".\*foo"

**Correct Answer:** D

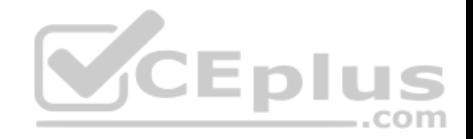

**Section: (none) Explanation**

**Explanation/Reference:**

#### **QUESTION 16**

Which command uninstalls a package but keeps its configuration files in case the package is re-installed?

A. dpkg  $-s$  pkgname

- B. dpkg –L pkgname
- C. dpkg  $-P$  pkgname
- D. dpkg –v pkgname
- E. dpkg  $-r$  pkgname

**Correct Answer:** E **Section: (none) Explanation**

**Explanation/Reference:**

## **QUESTION 17**

Which of the following commands lists the dependencies of the RPM package file foo.rpm?

A. rpm –qpR foo.rpm

- B. rpm –dep foo
- C. rpm –ld foo.rpm
- D. rpm –R foo.rpm
- E. rpm –pD foo

**Correct Answer:** A **Section: (none) Explanation**

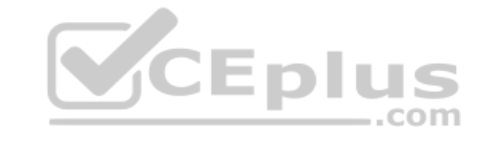

https://vceplus.com/

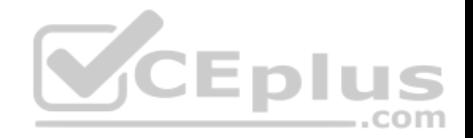

# **Explanation/Reference:**

## **QUESTION 18**

What is the maximum niceness value that a regular user can assign to a process with the nice command when executing a new process?

A. 9

B. 15

C. 19

D. 49

E. 99

**Correct Answer:** C **Section: (none) Explanation**

**Explanation/Reference:**

# **QUESTION 19**

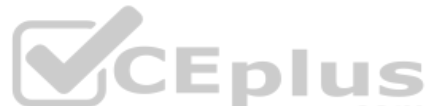

QUESTION 19<br>Which of the following commands list all files and directories within the /tmp/ directory and its subdirectories which are owned by the user root? (Choose two.)

A. find /tmp –user root -print

B. find –path /tmp –uid root

C. find /tmp –uid root -print

D. find /tmp –user root

E. find –path /tmp –user root -print

**Correct Answer:** AE **Section: (none) Explanation**

**Explanation/Reference:**

**QUESTION 20**

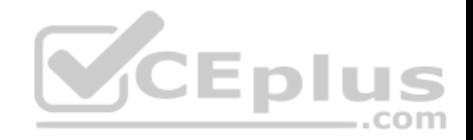

Which of the following vi commands deletes two lines, the current and the following line?

A. d2

- B. 2d
- C. 2dd
- D. dd2
- E. de12

**Correct Answer:** C **Section: (none) Explanation**

#### **Explanation/Reference:**

## **QUESTION 21**

Immediately after deleting 3 lines of text in vi and moving the cursor to a different line, which single character command will insert the deleted content below the current line?

- A. i (lowercase)
- B. p (lowercase)
- C. P (uppercase)
- D. U (uppercase)
- E. u (lowercase)

**Correct Answer:** B **Section: (none) Explanation**

**Explanation/Reference:**

## **QUESTION 22**

Which of the following commands changes all CR-LF line breaks in the text file userlist.txt to Linux standard LF line breaks and stores the result in newlist.txt?

A. tr -d  $\forall$ r' < userlist.txt > newlist.txt

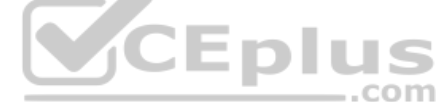

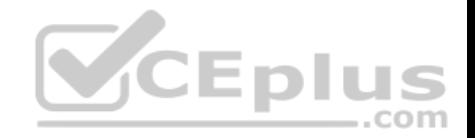

B. tr  $-c$  '\n\r' '' <newlist.txt> userlist.txt C. tr '\r\n' '' <userlist.txt> newlist.txt D. tr  $'\rightharpoonup r'$  '\n' userlist.txt newlist.txt E. tr –s '/^M/^J/' userlist.txt newlist.txt

#### **Correct Answer:** A

**Section: (none) Explanation**

**Explanation/Reference:**

#### **QUESTION 23**

Given the following input stream: txt1.txt atxt.txt txtB.txt Which of the following regular expressions turns this input stream into the following output stream? txt1.bak.txt atxt.bak.txt txtB.bak.txt

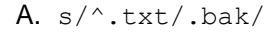

- B. s/txt/bak.txt/
- C. s/txt\$/bak.txt/
- $D. s/^{\text{th}}x t S/$ .bak<sup>^</sup>/
- E.  $s/[.txt]/bak$1/$

**Correct Answer:** B **Section: (none) Explanation**

**Explanation/Reference:**

## **QUESTION 24**

Which of the following commands displays the path to the executable file that would be executed when the command  $f \circ \circ$  is invoked?

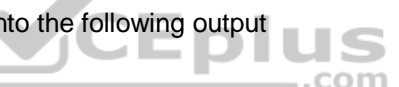

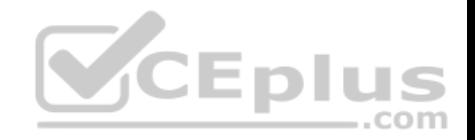

- A. lsattr foo
- B. apropos foo
- C. locate foo
- D. whatis foo
- E. which foo

## **Correct Answer:** A **Section: (none) Explanation**

**Explanation/Reference:**

#### **QUESTION 25**

When redirecting the output of find to the xargs command, what option to find is useful if the filenames contain spaces?

- A. –rep-space
- B. -printnul
- C. -nospace
- D. –ignore-space
- E. –print0

**Correct Answer:** E **Section: (none) Explanation**

**Explanation/Reference:**

#### **QUESTION 26**

Which of the following commands can be used to determine how long the system has been running? (Choose two.)

A. uptime

B. up

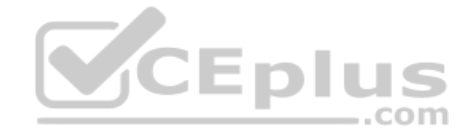

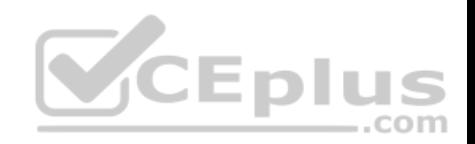

C. time --up

D. uname –u

E. top

**Correct Answer:** AE **Section: (none) Explanation**

**Explanation/Reference:**

## **QUESTION 27**

Which of the following files, located in a user's home directory, contains the Bash history?

- A. .bashrc\_history
- B. .bash histfile
- C. .history
- D. .bash history
- E. . history bash

**Correct Answer:** B **Section: (none) Explanation**

**Explanation/Reference:**

## **QUESTION 28**

Which wildcards will match the following filenames? (Choose two.) ttyS0 ttyS1 ttyS2

- A. ttyS[1-5]
- B. tty?[0-5]

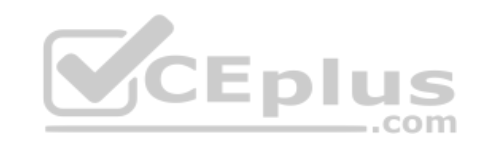

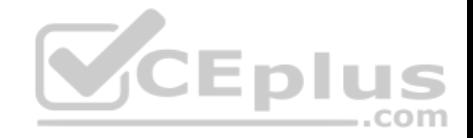

 $C.$  tty\*2 D. tty[A-Z][012] E. tty[Ss][02]

**Correct Answer:** BD **Section: (none) Explanation**

**Explanation/Reference:**

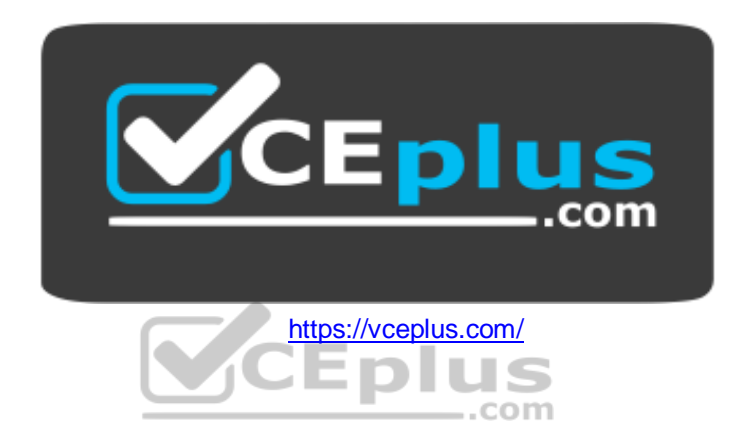